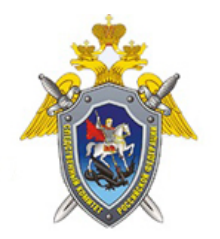

Официальный сайт

Следственное управление Следственного комитета Российской Федерации по Свердловской области

## **В Екатеринбурге менеджер коммерческой организации подозревается в совершении преступлений в сфере компьютерной информации и нарушении авторских прав**

Следственным отделом по Железнодорожному району г.Екатеринбург СК России по Свердловской области возбуждено уголовное дело в отношении 29-летнего жителя города Екатеринбурга, работающего менеджером одной из коммерческих организаций. Он подозревается в совершении преступлений, предусмотренных ч.2 ст.146 УК РФ (нарушение авторских прав, совершенное в крупном размере) и ч.1 ст.272 УК РФ (неправомерный доступ к компьютерной информации).

По версии следствия, днем 27 июня 2016 года подозреваемый, намереваясь получить материальную выгоду, установил несколько контрафактных компьютерных программ на персональный компьютер в одной из квартир по улице Свердлова в Екатеринбурге. В общей сложности розничная стоимость установленных подозреваемым программ, если бы они были подлинными, составила бы около 140 тысяч рублей.

В связи с тем, что установка программного обеспечения осуществлялась в рамках оперативнорозыскного мероприятия, проводимого сотрудниками отдела «К» ГУ МВД по Свердловской области, мужчина был изобличен в этом противоправном деянии с поличным.

Сейчас по уголовному делу следователем СКР выполняется комплекс необходимых мероприятий, направленных на установление всех обстоятельств совершенных преступлений, сбор и закрепление доказательственной базы.

Необходимо отметить, что инкриминируемые злоумышленнику статьи УК РФ предусматривают в качестве наиболее строгого наказания лишение свободы на срок до 2 лет.

*22 Сентября 2016*

*Адрес страницы:* <https://sverdlovsk.sledcom.ru/news/item/1068323>

© 2024 Следственное управление Следственного комитета Российской Федерации по Свердловской области

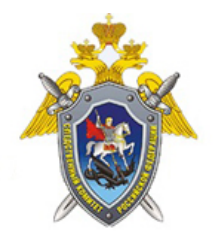

Официальный сайт

Следственное управление<br>Следственного комитета Российской Федерации<br>по Свердловской области

© 2024 Следственное управление Следственного комитета Российской Федерации по Свердловской области